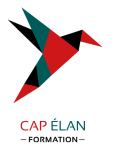

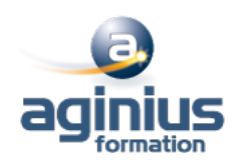

# **DÉVELOPPER EN LANGAGE COBOL**

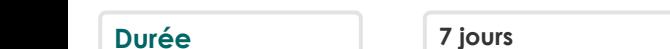

**Durée 7 jours Référence Formation 4-DB-749**

# **Objectifs**

Maîtriser le langage COBOL.Editer des informations. Savoir gérer des variables en mémoire.Utiliser des fichiers séquentiels ou indexés.Imprimer des états. Appeler des sous-programmes. Développer des programmes structurés et savoir en effectuer la mise au point.

# **Participants**

Toute personne développeur souhaitant apprendre le COBOL.

# **Pré-requis**

Avoir des notions de programmation.

# **Moyens pédagogiques**

Accueil des stagiaires dans une salle dédiée à la formation équipée d'un vidéo projecteur, tableau blanc et paperboard ainsi qu'un ordinateur par participant pour les formations informatiques.

Positionnement préalable oral ou écrit sous forme de tests d'évaluation, feuille de présence signée en demi-journée, évaluation des acquis tout au long de la formation.

En fin de stage : QCM, exercices pratiques ou mises en situation professionnelle, questionnaire de satisfaction, attestation de stage, support de cours remis à chaque participant.

Formateur expert dans son domaine d'intervention

Apports théoriques et exercices pratiques du formateur

Utilisation de cas concrets issus de l'expérience professionnelle des participants

Réflexion de groupe et travail d'échanges avec les participants

Pour les formations à distance : Classe virtuelle organisée principalement avec l'outil ZOOM.

Assistance technique et pédagogique : envoi des coordonnées du formateur par mail avant le début de la formation pour accompagner le bénéficiaire dans le déroulement de son parcours à distance.

# **PROGRAMME**

#### - **Introduction**

Historique de COBOL et l'informatique de gestion

## - **Organisation**

Format, découpage d'un programme Les divisions, les commentaires Les littéraux alphanumériques et numériques Les constantes figuratives

# - **L'identification Division**

# - **L'environnement Division**

L'environnement Division Configuration section et Input-output section

## **CAP ÉLAN FORMATION**

www.capelanformation.fr - Tél : 04.86.01.20.50 Mail : contact@capelanformation.fr Organisme enregistré sous le N° 76 34 0908834 [version 2023]

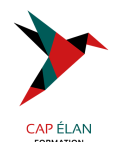

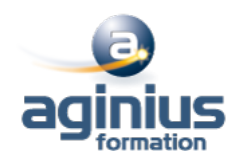

#### - **La DATA DIVISION**

La FILE SECTION et la WORKING-STORAGE SECTION Syntaxe Données alphanumériques et numériques étendues Variables structurées, initialisation des variables **FILLER** 

## - **La PROCEDURE DIVISION**

Paragraphes et sections DISPLAY PERFORM out-of-line et in-line EXIT, MOVE, INITIALIZE, IF THEN ELSE, EVALUATE NEXT SENTENCE et CONTINUE Les ordres arithmétiques (ADD, SUBTRACT, MULTIPLY, DIVIDE, COMPUTE)

## - **Manipulation de fichiers séquentiels**

Noms et déclarations de fichiers Ordres d'entrée/sortie (OPEN, READ, WRITE, REWRITE, CLOSE) Le FILE STATUS

### - **Manipulation de fichiers VSAM**

Noms et déclarations de fichiers Ordres d'entrée/sortie (OPEN, READ, WRITE, REWRITE, CLOSE, START) Le FILE STATUS

#### - **Définitions de données**

Le numérique condensé et binaire Les noms conditions Le REDEFINES La modification de référence ( : )

#### - **Les techniques d'éditions**

Fichiers et formats d'édition, mise en page

#### - **Les tables**

Tables indicées et indexées Recherche dans les tables (SEARCH)

#### - **Les sous-programmes**

La LINKAGE SECTION Appel statique et dynamique

## - **Compléments COBOL**

Le tri intégré STRING, UNSTRING, INSPECT

#### **CAP ÉLAN FORMATION**

www.capelanformation.fr - Tél : 04.86.01.20.50 Mail : contact@capelanformation.fr Organisme enregistré sous le N° 76 34 0908834 [version 2023]